# **UNFILTER Crack (LifeTime) Activation Code PC/Windows [Latest] 2022**

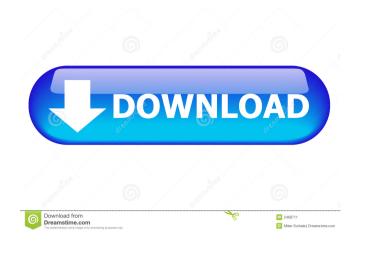

#### **UNFILTER Crack + X64**

The program displays a notification when there is an error in the spectrum analysis or distortion is detected. UNFILTER Activation Code will create a filter that will reduce the spectral artifact. The filter will not damage the signal. The user may then place the filter or a better filter or a better filter in the input channel and save the processed file. Additionally, UNFILTER enables precise analysis of the cause of the distortion due to analog and digital clipping, digital artifacts, distortion due to out-of-band filtering, pre-distortion or EQ. In this way, UNFILTER can be used as a normal compressor/limiter that removes undesired distortion caused by saturation, clipping and filtering. The user can choose between a low-pass filter or a high-pass filter or a high-pass filter that will be added to the distorted signal. UNFILTER can also be used as a room/ambience equalizer. UNFILTER will detect and eliminate unwanted resonances and compressors artifacts. The program will use blind deconvolution, where the original signal is not used. The plugin can detect and remove effects caused by compressors, EQs or filters without distorting the original signal. UNFILTER supports a mono or stereo input. In addition, it supports an internal effects loop and external effects loop and external effects loop for additional filtering effects and unwanted compressor artifacts and effect levels a filter that will be added to the distortion caused by saturation, clipping and filtering. The user can choose between a low-pass filter that will be added to the distortion caused by saturation, clipping and filtering and internal effects loop and external effects loop and external effects loop for addition, it supports an internal effects loop and external effects loop for addition, it supports an internal effects loop for additional filtering effects and effect levels and loop for additional filtering effects. Product features: Free upgrade for the next 18 months a support in the filter or a high-pass filter that will be added to th

### **UNFILTER Crack+ Free License Key**

Contains the macros for keymapping with the following button layout: Default button will be assigned to specific key, the default button to "G", and then assign U to "M". Note: some buttons can be remapped via the UNFILTER's Preferences dialog FEATURES Detects sound glitches Blind de-convolution - the sound de-convoluted version of the original sound is stored in a separate internal file so it can be audited and used for further processing. Provides real-time monitoring - see the visual and textual representation of the sound. Provides a clickable waveform Provides a clickable waveform so you can see the estimated cause of the damaged sound. Provides a clickable waveform so you can see the estimated cause of the damaged sound. Provides a clickable waveform provides a clickable waveform so you can see the estimated cause of the damaged sound. Provides a clickable waveform Provides a clickable waveform Provides a clickable w

## **UNFILTER Product Key Full**

- Fixed performance issues on Windows. - Fixed FX latency issues on 32bit/64bit Windows. - Updated the VST Host version. - Improved automation nodes. - Added new automation nodes. - Added new automation nodes. - Added new presets. - Added new presets. - Added new automation nodes. - Improved saturation nodes. - Improved saturation nodes. - Added new presets. - Added new automation nodes. - Added new automation nodes. - Improved saturation nodes. - Improved saturation nodes. - Added new automation nodes. - Added new automation nodes. - Added new presets. - Added new automation nodes. - Added new automation nodes. - Added new automation nodes. - Improved saturation nodes. - Added new presets. - Added new automation nodes. - Added new automation nodes. - Added new automation nodes. - Improved saturation nodes. - Added new presets. - Added new automation nodes. - Added new automation nodes. - Added new automation nodes. - Improved saturation nodes. - Added new automation nodes. - Added new automation nodes. - Added new automation nodes. - Added new automation nodes. - Added new automation nodes. - Added new automation nodes. - Added new automation nodes. - Added new automation nodes. - Added new automation nodes. - Added new presets. - Added new automation nodes. - Added new automation nodes. - Added new presets. - Added new presets notes. - Added new presets. - Added new presets. - Subject notes. - Subject notes are subject notes. - Preset and presets notes and presets. - Added new automation nodes. - Added new presets. - Added new presets.

### What's New In?

UNFILTER is a blind deconvolution plugin. This means that the plugin will try to figure out what caused the sound to be damaged and then simulate this signal in the digital domain. This is done by performing a real-time blind de-convolution, which means that the plugin will ten simulate this signal in the digital domain. This is done by performing a real-time blind de-convolution, which means that the plugin will ten simulate this signal in the digital domain. This is done by performing a real-time blind de-convolution filter that is created just for this scenario. This filter will de-convolve (i.e. remove the cause of) the unwanted resonance, it will be able to simulate that effect and filter it out. Performance: The plugin runs as a Virtual Audio Unit (VU) plugin on all host applications that support VST Plug-ins. However, it is possible to use the plugin on Mac and Windows by changing the plugin's XML configuration filter. Technology: UNFILTER has been designed using the mathematical theory of deconvolution filter makes it possible to filter out signals without making assumptions about the actual cause. Using the simple causal deconvolution filter makes it possible to detect signals and filter them out, which is very fast. Compatibility: UNFILTER can be used on both Mac and Windows hosts. This means that UNFILTER works with all VST host applications that support VST Plug-ins. Author: Pierre Bruguière Contact: pbrugiere@free.fr Changelog: - v1.2.2: - \*Corrected some typos in the demo preset (Voodoo - Stereo Tapes) - v1.1: - \*Corrected the support for the Decimate effect in Windows hosts - v1.1: - \*Corrected a problem in Windows that prevented the plugin from running when used in VST host applications - v1.0: - \*Recommended presets provided

# **System Requirements For UNFILTER:**

Multiplayer Supported: Yes Recommended system requirements: OS: Windows XP/Vista/7/8 Processor: 2.4GHz or higher (Intel) Memory: 1 GB Graphics: ATI Radeon 8500 or higher to add horsepower, get the most out of your car and improve performance. Innovate - Whether it'

http://it-labx.ru/?p=24148
http://ajkersebok.com/?p=19267
https://vee.red/upload/files/2022/06/efrhWV1JIIWPIuujyiQz\_06\_635adc6571c5a34dc9d756f7429af049\_file.pdf
https://obscure-shore-56869.herokuapp.com/alynar.pdf
https://baptizein.com/upload/files/2022/06/JqqNDKFjmZhbpDcndVJB\_06\_1b737c1e09f9521818956c8043be62c6\_file.pdf
https://iyihabergazetesi.org/wp-content/uploads/2022/06/PcapJoiner.pdf
https://cawindkasomit.wixsite.com/kissembplasal/post/onedbg-crack-latest
https://hawkzibit.com/wp-content/uploads/2022/06/umbeberk.pdf
http://mangalamdesigner.com/?p=15112